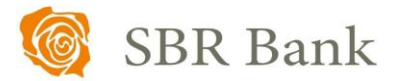

# **REGULAMIN ŚWIADCZENIA USŁUGI SBR KANTOR W RAMACH BANKOWOŚCI ELEKTRONICZNEJ**

## **Postanowienia ogólne i definicje**

## § 1

- 1. Niniejszy "Regulamin świadczenia usługi SBR Kantor w ramach bankowości elektronicznej" zwany dalej "Regulaminem" określa warunki korzystania z usługi SBR Kantor, umożliwiającej klientom indywidualnym oraz instytucjonalnym wymianę walut (kupno lub sprzedaż) z rozliczeniem w formie bezgotówkowej, za pośrednictwem bankowości elektronicznej.
- 2. Użyte w Regulaminie określenia oznaczają:

1) **autoryzacja** – wyrażenie zgody na wykonanie transakcji płatniczej przez Posiadacza rachunku lub osoby przez niego upoważnione do dysponowania środkami na rachunku bankowym;

2) **Bank** – Spółdzielczy Bank Rozwoju (SBR Bank), podlegający nadzorowi Komisji Nadzoru Finansowego;

3)**dzień roboczy** - każdy dzień z wyjątkiem sobót i dni ustawowo wolnych od pracy;

4) **kurs walutowy** - kurs wymiany, ogłaszany przez Bank, stosowany do przeliczania walut, na stronie Internetowej Banku. Kurs walutowy może ulegać zmianie w ciągu dnia roboczego. Zmiany wartości kursu walutowego nie wymagają<br>uprzedniego zawiadomienia Posiadacza rachunku/ zawiadomienia Użytkownika;

5)**limity transakcyjne** – kwota, do wysokości, której Posiadacz rachunku / Użytkownik może dokonywać transakcji gotówkowych lub bezgotówkowych w ciągu jednego dnia. Wysokość limitu ustalona jest indywidualnie dla każdej z wymienionych transakcji;

6) **moment otrzymania zlecenia płatniczego** – moment, w którym zlecenie zostało otrzymane przez Bank Posiadacza rachunku. Na określenie momentu otrzymania zlecenia płatniczego ma wpływ kanał realizacji zlecenia płatniczego oraz rodzaj i data realizacji transakcji płatniczej;

7)**pełnomocnik** – osoba fizyczna posiadająca pełną zdolność do czynności prawnych, upoważniona do dysponowania rachunkiem bankowym Posiadacza rachunku;

8)**polecenie przelewu wewnętrznego** – usługa inicjowana przez płatnika (Posiadacza rachunku/ Użytkownika) polegająca na umożliwieniu przekazania środków pieniężnych między rachunkami płatniczymi prowadzonego przez tego samego dostawcę (Bank);

9)**Posiadacz rachunku** – w przypadku:

- a) klientów indywidualnych osoba fizyczna, która zawarła z Bankiem odpowiednią Umowę, przy czym w przypadku rachunku wspólnego przez Posiadacza rachunku należy rozumieć każdego ze Współposiadaczy rachunku
- b) klientów instytucjonalnych osoba fizyczna prowadząca działalność gospodarczą, osoba prawna, jednostka organizacyjna nieposiadająca osobowości prawnej, której ustawa przyznaje zdolność prawną, która zawarła z Bankiem odpowiednią Umowę; w przypadku rachunku wspólnego przez Posiadacza rachunku rozumie się każdego z Współposiadaczy rachunku;

10) **rachunek bankowy/ rachunek** – prowadzony w Banku rachunek Posiadacza rachunku, służący do wykonywania transakcji, przechowywania środków pieniężnych oraz prowadzenia rozliczeń

11) **rachunek bieżący** - rachunek rozliczeniowy, przeznaczony do gromadzenia środków pieniężnych oraz wykonywania przez Posiadacza rachunku transakcji płatniczych; prowadzony na podstawie Regulaminu otwierania i prowadzenia rachunków bankowych dla klientów instytucjonalnych;

12) **rachunek oszczędnościowo-rozliczeniowy** – rachunek przeznaczone do gromadzenia środków pieniężnych Posiadacza rachunku oraz przeprowadzania rozliczeń pieniężnych za wyjątkiem rozliczeń związanych z prowadzeniem działalności gospodarczej, prowadzony na podstawie Regulaminu otwierania i prowadzenia rachunków bankowych dla osób fizycznych;

13) **rachunek pomocniczy** - rachunek rozliczeniowy, przeznaczony do gromadzenia środków pieniężnych na określony cel oraz wykonywania przez Posiadacza rachunku transakcji płatniczych; prowadzony na podstawie Regulaminu otwierania i prowadzenia rachunków bankowych dla klientów instytucionalnych:

14) **rachunek walutowy** - rachunek oszczędnościowy prowadzony w walucie obcej na podstawie Regulaminu otwierania i prowadzenia rachunków bankowych dla osób fizycznych lub rachunek pomocniczy prowadzony w walucie obcej prowadzony na podstawie Regulaminu otwierania i prowadzenia rachunków bankowych dla klientów instytucjonalnych;

15) **reklamacja** – wystąpienie skierowane do Banku przez Posiadacza rachunku/ Użytkownika, w którym Posiadacz rachunku/ Użytkownik zgłasza zastrzeżenia dotyczące usług świadczonych przez Bank;

16) **SBR Kantor / Kantor** – usługa, umożliwiającej klientom indywidualnym oraz instytucjonalnym wymianę walut (kupno lub sprzedaż) z rozliczeniem w formie bezgotówkowej, za pośrednictwem bankowości elektronicznej;

17) **strona internetowa Banku** – strona www.sbrbank.pl, strona na której dostępne są m.in.: aktualne wersje Taryfy opłat i prowizji oraz Tabeli kursowej;

18) **system bankowości elektronicznej –** system bankowości internetowej i mobilnej umożliwiający samoobsługowy dostęp do rachunków bankowych Posiadacza rachunku oraz dostęp do innych produktów bankowych za pomocą sieci Internet i przeglądarki internetowej lub za pomocą aplikacji zainstalowanej na urządzeniu mobilnym działającym w sieci bezprzewodowej oraz system obsługi telefonicznej;

19) **środki dostępu do systemu bankowości elektronicznej** – identyfikator Użytkownika, hasło aktywacyjne, hasło Użytkownika, kod e-PIN, kod PIN i kod autoryzacyjny tokena, kod uwierzytelnienia i kod SMS oraz powiadomienia Push dostarczane w formie elektronicznej, umożliwiające uwierzytelnianie Użytkownika i autoryzacje transakcji płatniczych i innych dyspozycji w systemie bankowości elektronicznej;

20) **Tabela kursowa** - tabela, w której publikowane są ustalone przez Bank kursy kupna/sprzedaży waluty krajowej (PLN) w stosunku do walut obcych, mające zastosowanie w obrocie dewizowym w Banku.

21) **Taryfa opłat i prowizji** – obowiązująca w Banku Taryfa opłat i prowizji bankowych za czynności i usługi bankowe Spółdzielczego Banku Rozwoju dostępna na stronie internetowej Banku i placówkach Banku;

22) **token / token USB** – nośnik certyfikatu potwierdzającego tożsamość Użytkownika;

23) **Umowa** – właściwa umowa o prowadzenie rachunków bankowych, regulująca wzajemne zasady i warunki współpracy w zakresie produktów w niej wskazanych;

24) **Użytkownik** – Posiadacz rachunku lub osoba fizyczna posiadająca pełną zdolność do czynności prawnych, która jest<br>uprawniona do korzystania z systemu bankowości do korzystania z systemu bankowości elektronicznej w imieniu i na rzecz Posiadacza rachunku;

25) **waluta obca** – waluta nie będąca w kraju prawnym środkiem płatniczym;

26) **waluta wymienialna** – waluta obca określana, jako wymienialna przez Prezesa Narodowego Banku Polskiego;

27) **wolne (dostępne) środki** – saldo rachunku rozliczeniowego powiększone o przyznany limit kredytowy albo dopuszczalny debet;

# **Udostępnienie i korzystanie z usługi SBR Kantor**

# § 2

1. Warunkiem udostępnienia i korzystania z Kantoru przez Użytkownika jest:

- 1) posiadanie rachunków lub uprawnienie do korzystania z rachunków w imieniu i na rzecz Posiadacza rachunków:
- a) oszczędnościowo-rozliczeniowego oraz co najmniej jednego rachunku oszczędnościowego w walucie wymienialnej, dla której Bank oferuje SBR Kantor – w przypadku klientów indywidualnych;
- b) bieżącego/ pomocniczego w PLN oraz co najmniej jednego rachunku pomocniczego w walucie wymienialnej, dla której Bank oferuje SBR Kantor – w przypadku klientów instytucjonalnych;

2) uprawnienia do korzystania z usług bankowości elektronicznej;

oraz udostępnienie rachunków, o których mowa w pkt 1 w bankowości elektronicznej.

- 2. Kantor jest udostępniany Użytkownikom systemu bankowości elektronicznej posiadającym uprawnienia do składania dyspozycji z rachunków, o których mowa w ust.1.
- 3. Korzystanie z Kantoru w ramach usług bankowości elektronicznej jest możliwe po zalogowaniu do systemu przez Użytkownika.

## **Zasady działania Kantoru**

# § 3

- 1. Użytkownicy, mogą korzystać z usługi wymiany walut w ramach bankowości elektronicznej poprzez rachunki klienta wskazane w § 2 ust. 1 pkt 1 dostępne w Kantorze oraz składać zlecenia transakcji zawieranych w przyszłości, z zastrzeżeniem, że wymiana walut następuje zawsze pomiędzy rachunkiem prowadzonym w złotych a rachunkiem prowadzonym w walucie wymienialnej.
- 2. Użytkownik ma możliwość korzystania z Kantoru przez 24 godziny na dobę 7 dni w tygodniu, z zastrzeżeniem ust.3.
- 3. Kwota pojedynczej transakcji w Kantorze wynosi równowartość waluty w przeliczeniu na złote:
	- 1) maksymalnie 100.000,00 PLN w dni robocze w godzinach  $8.00 - 17.00$
	- 2) maksymalnie 15.000,00 PLN w pozostałym czasie

i jest niezależna od limitów ustalonych do rachunków dla transakcji realizowanych za pośrednictwem bankowości elektronicznej

**Transakcje realizowane w czasie rzeczywistym**

### § 4

1. Warunkiem przeprowadzenia transakcji wymiany walut przez Użytkownika w Kantorze jest:

1) dostęp w bankowości elektronicznej do rachunków prowadzonych w walutach właściwych dla zawieranej .<br>transakcii:

2) zapewnienie wymaganej ilości środków pieniężnych do rozliczenia transakcji na rachunku, który jest obciążany.

2. Zawarcie transakcji wymiany walut może nastąpić wyłącznie przez tego Użytkownika, któremu Bank uruchomił usługę.

#### § 5

1. Użytkownik zawierając transakcję wymiany walut w Kantorze określa następujące warunki:

1) rodzaj transakcji (kupno/sprzedaż);

2) kwotę transakcji;

3) parę walutową transakcji (walutę kupowaną i walutę sprzedawaną), z zastrzeżeniem iż wymiana walut następuje zawsze pomiędzy rachunkiem w złotych a rachunkiem w walucie wymienialnej;

4) rachunki do rozliczenia transakcji.

- 2. Przed zawarciem transakcji w Kantorze Klient ma możliwość zapoznania się na ekranie urządzenia z kursem walutowym dla danej pary walutowej, po którym może zawrzeć transakcję; dla Klienta prezentowany jest na ekranie pozostały czas na akceptację warunków transakcji i oferowanego przez Bank kursu walutowego dla tej transakcji.
- 3. Zawarcie transakcji następuje z chwilą zatwierdzenia przez klienta kursu walutowego, o którym mowa w ust. 2. poprzez wybranie na ekranie przycisku "Kup" lub "Sprzedaj", a następnie zaakceptowanie powyższego przyciskiem ,,Potwierdź'', co jest jednoznaczne z autoryzacją transakcji.
- 4. Transakcja zawierana jest jednoosobowo, tzn. nie wymaga zaakceptowania przez innego Użytkownika.
- 5. Zawarta transakcja nie może być anulowana. Klient nie ma możliwości odstąpienia od zawartej transakcji.
- 6. Transakcja nie wymaga potwierdzenia środkiem identyfikacji elektronicznej (np. SMS, token).
- 7. Rozliczenie transakcji następuje bezpośrednio po zawarciu transakcji na rachunkach wskazanych przez Klienta.

### **Zlecenie transakcji wymiany walut w przyszłości**

# § 6

1. Użytkownik korzystający z Kantoru może zlecić wykonanie transakcji kupna/sprzedaży w przyszłości.

- 2. Zlecenie realizacji transakcji wymiany walut w przyszłości może być założone w każdym czasie (oferta) i może być odwołane przed osiągnięciem poziomu kursu wskazanego do realizacji rodzaju danej transakcji wskazanej w ww zleceniu.
- Każdy Użytkownik posiadający dostep do rachunków w Kantorze może odwołać zlecenie realizacji transakcji wymiany walut.

## § 7

- 1. Składając zlecenie, o którym mowa w § 6 ust. 1 Użytkownik: 1) określa następujące parametry zlecenia:
	- a) rodzaj transakcji (kupno/sprzedaż waluty),
	- b) parę walutową,

c) kwotę transakcji,

d) datę rozpoczęcia zlecenia,

- e) datę zakończenia zlecenia,
- f) rachunki służące do rozliczenia zlecenia transakcji;

2) wskazuje kurs realizacji zlecanej transakcji.

- 2. Zlecenie realizacji transakcji w danym dniu jest przyjmowane do wysokości pojedynczej transakcji, o którym mowa w § 3 ust. 4.
- 3. Rachunkami służącymi do rozliczenia transakcji w przyszłości mogą być wyłącznie rachunki, z których Użytkownik korzysta jako Posiadacz/ Współposiadacz rachunku lub pełnomocnik / pełnomocnik ogólny w przypadku rachunku oszczędnościoworozliczeniowego.
- 4. Złożenie zlecenia realizacji wykonania transakcji w przyszłości nie wymaga dokonania dodatkowej autoryzacji przez Użytkownika, z zastrzeżeniem § 5 ust 4.
- Użytkownik pozostaje związany zleceniem wykonania transakcji w przyszłości do momentu jej przyjęcia przez Bank na podstawie wskazanego kursu, o którym mowa w ust. 1 pkt 2 lub upływu terminu jej ważności, chyba że zlecenie zostanie odwołane.
- 6. Realizacja zlecenia transakcji, o którym mowa w ust. 2 następuje w momencie osiągnięcia poziomu kursu wskazanego lub korzystniejszego dla klienta do realizacji rodzaju transakcji i pary walutowej przez Użytkownika, pod warunkiem posiadania w tym momencie środków dostępnych na rachunku obciążanym, w kwocie zleconej transakcji przeliczonej po wskazanym przez Użytkownika kursie.
- 7. Odwołanie zlecenia realizacji wykonania transakcji w przyszłości, o której mowa w ust 2 może nastąpić przez każdego Użytkownika usługi przed osiągnięciem poziomu kursu wskazanego do realizacji rodzaju transakcji wskazanego w ww. zleceniu.

### § 8

1. Z zastrzeżeniem ust. 3, w Kantorze udostępnione są informacje o transakcjach:

## 1) zrealizowanych;

2) otwartych (zleceniach wykonania transakcji w przyszłości),

3) niezrealizowanych:

- a) z uwagi na upływ terminu zlecenia wykonania transakcji w przyszłości,
- b) odwołanych przez Użytkownika.
- 2. Informacje o wszystkich transakcjach zawartych w Kantorze rozliczonych przez wskazany rachunek, dostępne są w historii tego rachunku w serwisie internetowym.
- 3. Oprócz udostępniania w kantorze informacji, o których mowa w ust. 1-2, Bank dostarcza te informacje Posiadaczowi rachunku okresowo (nie dotyczy informacji wskazanych w ust. 1 pkt 2 i 3), zgodnie z warunkami umów rachunków służących do rozliczenia transakcji.

### **Opłaty i prowizje**

## § 9

Za czynności związane ze świadczeniem usługi SBR Kantor Bank pobiera opłaty i prowizje, zgodnie z obowiązującą w Banku Taryfą, na zasadach określonych w Regulaminach, o których mowa w § 10 ust.1 pkt  $1 - 2$ .

## **Postanowienia końcowe**

#### § 10

1. Użytkownik Kantoru zobowiązany jest do korzystania z przedmiotowej usługi zgodnie z niniejszym Regulaminem, zawartymi z Bankiem umowami oraz zapisami regulaminów:

1) Regulaminu otwierania i prowadzenia rachunków bankowych dla osób fizycznych – w przypadku klientów indywidualnych,

2) Regulaminu otwierania i prowadzenia rachunków bankowych dla klientów instytucjonalnych – w przypadku klientów instytucjonalnych.

- 2. W sprawach nieuregulowanych w niniejszym Regulaminie zastosowanie mają postanowienia regulaminów, o których mowa w ust. 1.
- 3. Regulamin może zostać zmieniony z ważnych przyczyn:
	-
	- 1) zmiany w przepisach prawa powszechnie obowiązującego,<br>2) konieczność wprowadzenia nowej interpretacji przepisów 2) konieczność wprowadzenia nowej interpretacji przepisów regulujących działalność sektora bankowego bądź świadczenie przez Bank usług wynikających z orzeczeń sądów, w tym sądów UE,
	- 3) zarządzenia Prezesa NBP, uchwały i rekomendacje KNF, decyzje UOKiK lub innych właściwych w tym zakresie organów lub urzędów kontrolnych, w tym organów i urzędów UE,
	- 4) zmiany w produktach Banku,
	- 5) zmiany w limitach, o których mowa w § 3 ust. 4,
	- 6) podwyższenie poziomu świadczenia przez Bank usług, bądź czynności bankowych.
- 4. O zakresie wprowadzanych zmian, o których mowa w ust. 3 Bank zawiadamia Posiadacza rachunku w sposób określony w Umowie, oraz poprzez umieszczenie informacji na stronie internetowej Banku lub na wyciągu bankowym.
- 5. Jeśli przed proponowaną datą wejścia w życie zmian Posiadacz rachunku nie złoży pisemnego sprzeciwu wobec zmiany niniejszego Regulaminu uznaje się, że Posiadacz rachunku wyraził na nie zgodę

# *Regulamin obowiązuje od 12 grudnia 2022 r.*